How To Reset Wireless Adapter [Windows](http://docs.inmanuals.com/get.php?q=How To Reset Wireless Adapter Windows 8) 8 >[>>>CLICK](http://docs.inmanuals.com/get.php?q=How To Reset Wireless Adapter Windows 8) HERE<<<

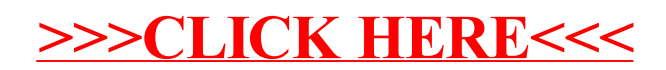